# **Delphi Form Converter Crack [Win/Mac]**

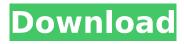

1 / 11

## **Delphi Form Converter Free Download For PC 2022 [New]**

------ 1. Convert Delphi 6.x binary format Delphi Forms (.DFM) file to Text format Delphi Forms (.DFM) file. Delphi Form Converter also converts WideString to UTF8String encoding. 2. Convert Delphi 6.x binary format Delphi Forms (.DFM) file to Text format Delphi Forms (.DFM) file and save it to a file with the name of the original file with a ".bindfm" extension. 3. Convert Delphi 6.x binary format Delphi Forms (.DFM) file to Text format Delphi Forms (.DFM) file and rename the file to the original file with ".bindfm" extension. 4. Convert Delphi 6.x binary format Delphi Forms (.DFM) file to Text format Delphi Forms (.DFM) file and backup it with the original Delphi 6.x binary format Delphi Forms (.DFM) file. 5. Convert Delphi 7 binary format Delphi Forms (.DFM) file to Text format Delphi Forms (.DFM) file. 6. Convert Delphi 7 binary format Delphi Forms (.DFM) file to Text format Delphi Forms (.DFM) file and backup it with the original Delphi 7 binary format Delphi

Forms (.DFM) file. 7. Convert Delphi 7 binary format Delphi Forms (.DFM) file to Text format Delphi Forms (.DFM) file and rename it to the original file with ".bindfm" extension. 8. Convert Delphi 7 binary format Delphi Forms (.DFM) file to Text format Delphi Forms (.DFM) file and backup it with the original Delphi 7 binary format Delphi Forms (.DFM) file. 9. Convert Delphi 7 binary format Delphi Forms (.DFM) file to Text format Delphi Forms (.DFM) file and rename it to the original file with ".bindfm" extension. 10. Convert Delphi 7 binary format Delphi Forms (.DFM) file to Text format Delphi Forms (.DFM) file and backup it with the original Delphi 7 binary format Delphi Forms (.DFM) file. 11. Convert Delphi 7 binary format Delphi Forms (.DFM) file to Text format Delphi Forms (.DFM) file and rename it to the original file with ".bindfm" extension. 12. Convert Delphi 7 binary format Delphi Forms (.DFM) file

**Delphi Form Converter Activation Code 2022** 

===============================

======= Delphi Form Converter is an utility that lets you convert binary format Delphi form (.DFM) file to text formt DFM file, it also converts delphi6 and above version's dfm file's WideString & UTF8String encoding to Delphi5 compatible encoding, e.g. converts #186#186#215#214 to corresponding chinese character for correctly display in unicode supported english system. Use "Open File" button to open your.DFM files, select which file(s) you wish to be converted, then click "Convert" button to start the conversion. If you checked "Keep Backup", corresponding backup file with a.bindfm extension of the original.DFM file(s) will be created at the same directory. Delphi Form Converter Free Download Delphi Form Converter Free Download Delphi Form Converter Product Key Delphi Form Converter 4.0.0.4 The new Duke Nukem 3D movie trailer is out, and it shows great promise. It looks like a very good script with a terrific director who can bring his vision to life. I can't wait to see what happens next! So far so good, I really

liked the original DmC: Devil May Cry. Take a look: Luigi X ti Simone del Sarto (born 25 August 1979) is an Italian singer-songwriter and DJ. His music is a mix of contemporary pop, house, and eurodance. After he debuted with the record "D'uscià" in 2004 and two consecutive albums, "Satellite Party" (2007) and "Luigi X" (2009), he placed his fifth album ""lo sono americano" in the first week of November 2010, entering the charts and becoming his highest selling LP b7e8fdf5c8

### **Delphi Form Converter Download**

Just use it to convert one or more Delphi form files to text form. Or it can be used to convert Delphi's string or wide-string encoding to Delphi 5 compatible encoding. Step 1: Select the form(s) or the file(s) you wish to convert. Step 2: Click the "Convert" button. Step 3: Go to the directory where the converted files will be saved, click "Open File" button to select the new converted files. Click "OK" button to start the conversion. Note: If you want to convert an existing.DFM files to Delphi5 encoding, click "Browse File" button to select the converted file, then click "OK" button. If you want to convert all your.DFM files to text form, click "Select All Files" button. For more information, you can: - Visit: - Contact: support@delphiform.com - Contact: When you run a 32-bit application, the exe file is the only file you need to distribute. When you run a 64-bit application, you may distribute the exe file along with the dll files used by the application. However, you must supply the

users of that application with a copy of the other files as well, including the dll files that are also needed by other applications. Often, you will want to ship the two versions of a 64-bit application, one that runs in 32-bit and one that runs in 64-bit mode. You can do that by shipping both the 32-bit and 64-bit versions of the.dll files. However, you may need to supply different versions of these.dll files to users of a particular version of the operating system. You can use the 32-bit.dll files together with the 32-bit.exe to run the application in 32-bit mode. Or you can use the 64-bit.dll files together with the 64-bit.exe to run the application in 64-bit mode. Install the 32-bit.dll files together with the 32-bit.exe to run the application in 32-bit mode. This lets you minimize the number of files that users must install. Install the 64-bit.dll files together with the 64-bit.exe to run

#### What's New in the?

Form Converter it's a tool to help you create Delphi compatible.dfm files from.dfm files, it

also convert the dfm file's version between Delphi 6.0-7.0. And Form Converter has two operation modes: 1. convert from.dfm to.dfm, 2. convert from.dfm to other binary format such as.fb,.bin,.hdf,.odb,.dfm,.bin,.hdf,.odb, and others. Form Converter Features: 1. Convert from.dfm to.dfm and backup file. 2. Convert from.dfm to binary format such as.bin,.hdf,.odb,.dfm,.bin,.hdf,.odb, and others. 3. Fast and stable performance. 4. Convert any.dfm file to Delphi 5 compatible encoding as WideString and UTF8String. 5. Keep backup file of original.dfm file, when you open.dfm file, an old file will appear. 6. When you open.dfm file, it will not throw such as "invalid dfm file" or "Import method not recognized" to any of your project. 7. When you change text box value from English to Chinese and back, Form Converter will also adjust its output. 8. After each conversion, the target file will be copied to a backup folder automatically. 9. Has a automatic backup feature. 10. Debug mode in supported on Windows Vista and above. 11. Supports Unicode. Delphi Form Converter is an utility

that lets you convert binary format Delphi form (.DFM) file to text formt DFM file, it also converts delphi6 and above version's dfm file's WideString & UTF8String encoding to Delphi5 compatible encoding, e.g. converts #186#186#215#214 to corresponding chinese character for correctly display in unicode supported english system. Use "Open File" button to open your.DFM files, select which file(s) you wish to be converted, then click "Convert" button to start the conversion. If you checked "Keep Backup", corresponding backup file with a.bindfm extension of the original.DFM file(s) will be created at the same directory. Delphi Form Converter Description:

### **System Requirements For Delphi Form Converter:**

OS: Windows 7 64-bit Windows 7 64-bit Processor: 2.8 GHz Core 2 Duo or faster 2.8 GHz Core 2 Duo or faster Memory: 2 GB 2 GB Graphics: NVIDIA GTX 260 or ATI HD 4870 NVIDIA GTX 260 or ATI HD 4870 DirectX: Version 11 Version 11 Hard Drive: 20 GB of free space 20 GB of free space Sound Card: DirectX 11 compatible Recommended Settings: Settings are highly recommended. The default for each aspect is located in the table below, and

https://www.lemiesoftskills.com/wp-

content/uploads/2022/07/InsertPDFstoWord License Code Keygen Latest.pdf

https://beautysecretskincarespa.com/2022/07/04/portable-softperfect-network-protocol-analyzer-crack-product-key-full-x64-april-2022/

https://wakelet.com/wake/wvGMg2kiVIRY93-Ofo91r

http://www.hva-concept.com/wp-content/uploads/2022/07/MailBeeNET\_Outlook\_Converter.pdf http://rootwordsmusic.com/2022/07/04/one-app-for-windows-formerly-one-productions-app-crack-activation-code-for-pc-2022-latest/

http://findmallorca.com/osiris-1-0-7-crack-with-license-key/

https://suchanaonline.com/pyalarm-crack-with-keygen/

 $https://lfbridge.com/upload/files/2022/07/ldLy7TqLwUcIVtClisJS\_04\_ed16fcf40c331010f4953d2ef153bc33\_file.pdf$ 

https://xcconcepts.com/wp-content/uploads/2022/07/Unzipper\_\_Crack\_\_For\_Windows\_Latest.pdf https://kramart.com/nature-noise-forest-crack-serial-kev-2022-latest/

https://keyandtrust.com/wp-content/uploads/2022/07/Drive\_Format\_Crack\_MacWin.pdf https://efekt-metal.pl/witai-swiecie/

https://www.chiesacristiana.eu/2022/07/04/soft-expansion-perfect-pdf-master-keygen-full-version-download-latest-2022/

http://imeanclub.com/?p=74957

http://thenexteverything.com/wp-content/uploads/2022/07/chrytada.pdf

https://sfinancialsolutions.com/open-video-joiner-crack-with-serial-key-mac-win-updated-2022/http://www.qurumbusinessgroup.com/sites/default/files/webform/cv/JavaScript-Code-Improver.pdfhttp://ifurnit.ir/2022/07/04/tile3d-profrender-7-05-crack-free/

https://alkahfisomalangu.id/wp-content/uploads/2022/07/Scientific\_Calculator\_Keygen\_Full\_Version\_Download\_2022.pdf https://justproms.com/upload/files/2022/07/xnHrGuOdiBo2T2XXuwE4\_04\_d8f3e7dbdf2bb16ea0e7265 8a494c1c2\_file.pdf